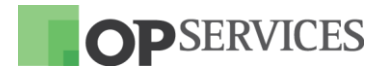

# **CHANGELOG OPMON**

Versão: 6.5 04/07/2016

#### **MELHORIAS / NOVAS FUNCIONALIDADES**

#### #7473: Justificativa de quebra de SLA

Agora é possível fazer o cadastro de justificativa de quebra de SLA, o uso desta opção é útil para os casos onde ocorreram instabilidades das quais sua estabilização não dependia diretamente da área responsável pelo(s) elemento(s). O período justificado, se necessário, poderá ser desconsiderado dos relatórios de Disponibilidade e de SLM, para saber mais clique aqui.

#### #6878: Integração via SOAP com o OpMon

Disponibilizada integração via SOAP com o OpMon, que permite a qualquer aplicação que utilize SOAP adicionar, remover, copiar e exportar a configuração de elementos. Mais informações sobre os comandos utilizados para integração podem ser consultadas aqui

OpServices Tecnologia da Informação S.A.

R. Sete de Setembro, 745 - 7º Andar - Centro Histórico - CEP 90010-190 - +55 (51) 3275-3588 http://www.opservices.com.br

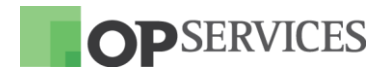

# #7925: Alterado o esquema de cache dos plugins que utilizam memcached

Plugins que utilizam op write cache foram alterados para utilizar parâmetro de expiração.

# #7945: Adicionados novos Dashboards a área de dashboards adicionais do OpMon

Foram adicionados novos templates de Dashboard a listagem de dashboards adicionais do OpMon, são eles: VMware - DC, VMware - Cluster, VMware -Vm e VMware - Host.

#### #7843: Plugin de monitoramento do Google Analytics

Realizadas as alterações necessárias para que o plugin de monitoramento de Google Analytics volte a funcionar após as alterações da API do Google.

#### #7071: Remoção de Probes do OpMon Traffic Analyzer

Agora é possível remover probes do OpMon Traffic Analyzer, desde que estas não estejam selecionadas para uso. Clique aqui para saber como remover probes do OpMon Traffic Analyzer.

OpServices Tecnologia da Informação S.A.

R. Sete de Setembro, 745 - 7º Andar - Centro Histórico - CEP 90010-190 - +55 (51) 3275-3588 http://www.opservices.com.br

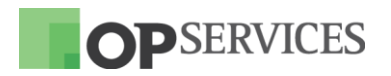

### #7642: Listagem de usuários padronizada nas telas dos relatórios

 $\Delta$ de usuários relatórios lista. de Disponibilidade,  $n<sub>0</sub>$ Capacidade/Performance, GNS e Agendamento foi melhorada e padronizada, de forma que agora é possível visualizar o nome, endereço de e-mail e descrição do usuário.

### #7607: Nome do relatório agendado no cabeçalho do PDF

Agora o nome do relatório agendado é visível no cabeçalho do PDF gerado.

## **CORRECÃO DE BUGS**

#7852: Corrigido o problema que ocorria na tela de configuração da integração entre OpMon e Qualitor, que ao editar os itens salvos não eram mostrados;

#6872: Corrigido o problema que ocorria no método get host service status devido ao OpMon utilizar um usuário inexistente para conexão;

#7921: Corrigido o problema que ocasionava que as notificações de nova versão do OpMon fossem exibidas múltiplas vezes;

#7922: Corrigido o problema que ocorria quando alguns campos do objects.cache eram diferentes da base, ocasionando a não importação dos dados:

#7923: Corrigido o problema que ocorria ao realizar a importação de objetos

OpServices Tecnologia da Informação S.A.

R. Sete de Setembro, 745 - 7º Andar - Centro Histórico - CEP 90010-190 - +55 (51) 3275-3588 http://www.opservices.com.br

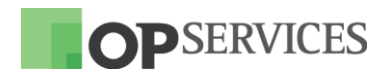

que continham espaço no nome;

#7928: Corrigido o problema que fazia com que não fosse possível concluir o wizard de instalação do OpMon Traffic Analyzer;

#7929: Corrigido o erro de formatação da tela de configuração de portas do OpMon Traffic Analyzer;

#7930: Adicionada a dependência do módulo perl de acesso a base ao pacote do traffic na versão 6 do CentOS:

#7933: Corrigido o problema que fazia com que fosse necessário iniciar os serviços do OpMon Traffic Analyzer via console para poder configurá-lo;

#7937: Corrigido o problema de tradução da tela de Discovery;

#7942: Corrigida a tradução no relatório de GNS do tipo detalhado anual.

OpServices Tecnologia da Informação S.A. R. Sete de Setembro, 745 - 7º Andar - Centro Histórico - CEP 90010-190 - +55 (51) 3275-3588 http://www.opservices.com.br